## **Free Download**

**Convert Mac Files To Windowsl** 

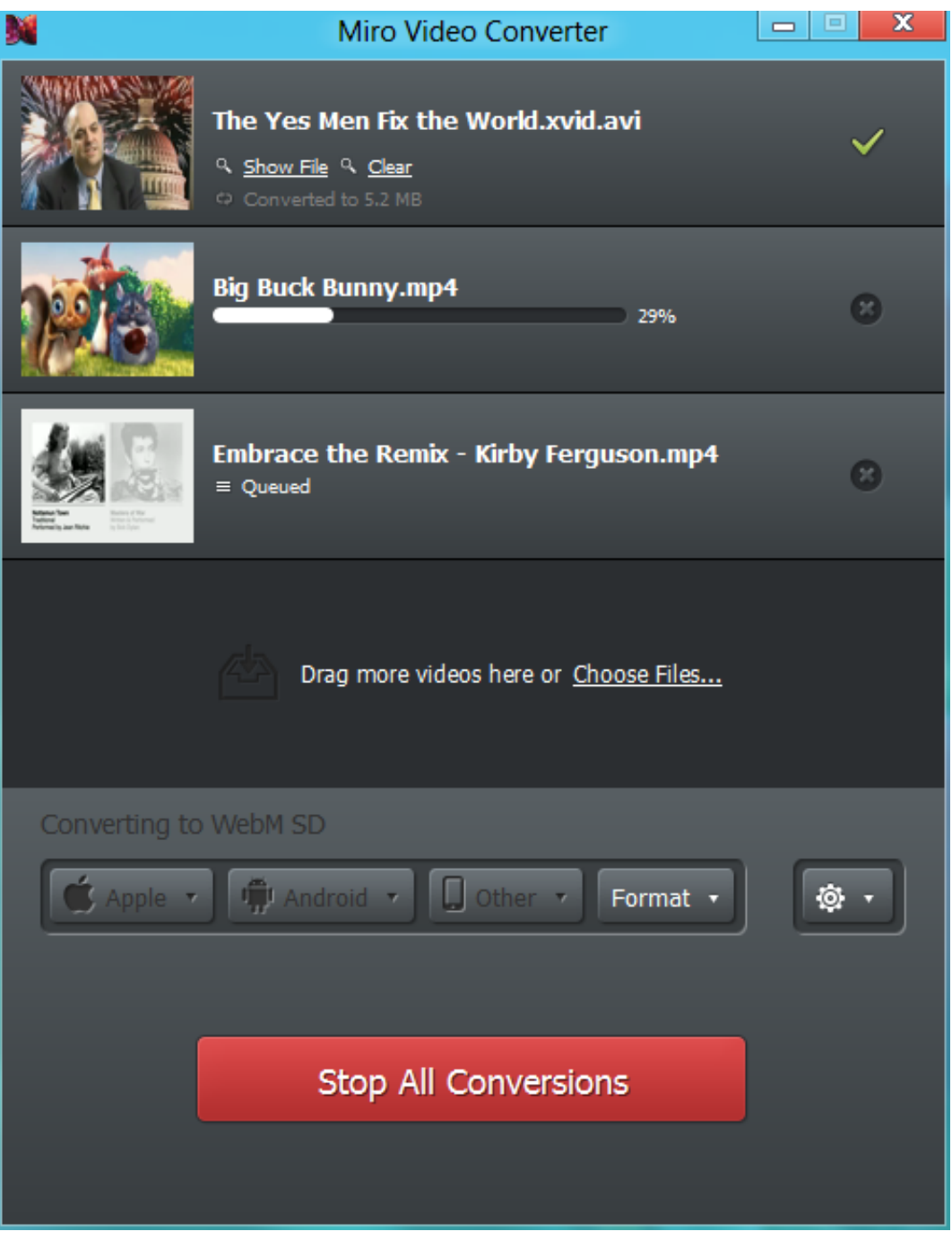

[Convert Mac Files To Windowsl](https://fancli.com/1hxyap)

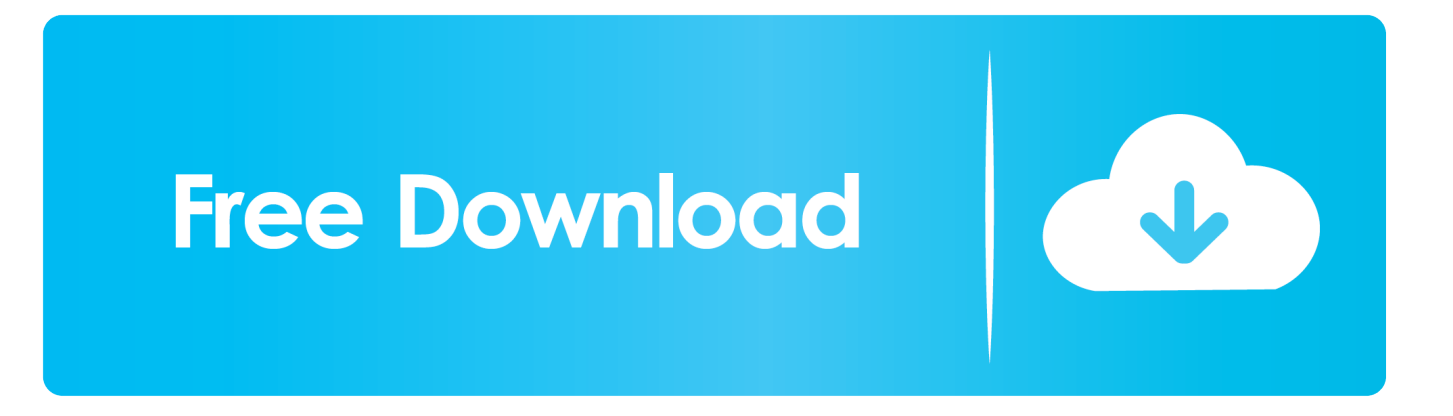

If you know you're going to use a drive on both Mac and Windows, you should use the exFAT file system, which is compatible with both.. Windows has absolutely no support for the Mac hard disk file format (HFS+). This means that if you connect a Mac formatted drive to Windows, .... Learn how to view and convert Pages files in Windows 10. ... In 2017, the company made the suite available for free for Mac computers and iOS .... Migrating files from a Mac to a Windows computer is a fairly simple process; being able to access those same files with your Windows software is another matter .... If you have the Mac version of a Windows program (such as Microsoft Office) it will likely save files in a format that can be read by your Windows computer (it will .... How to convert MAC to DOC. Step 1. Upload mac-file(s). Select files from Computer, Google Drive, Dropbox, URL .... Jump to Set Up Windows 10 on your Mac for a Test Run - This means your Mac is just like any ... Migrating Your Personal Files ... This depends on a combination of factors, whether you plan to convert your Mac into a Windows .... Compatibility issues between Microsoft's Windows and Apple's MacOS may have ... more storage-efficient, reliable, and secure NTFS and Mac OS Extended file .... Files from Apple's Pages, Numbers, Keynote and Contacts apps can be used on a Windows PC, but you'll need to follow these steps to get your ...

The conversion of Quicken for Mac to Quicken for Windows Starter Edition is not currently possible. The option to import QXF files, which is .... How to Convert a Mac Office Document to Microsoft Office, Mac Document to Microsoft office Word, Mac Word Document on Windows, Apple Document to Word .... After recovering the files from your drive with one of the tools above, you can then format the drive and convert it to a standard FAT32 partition that .... how to convert windows 7 files to windows 10, how do you convert files from windows 7 to windows 10 Mac To Windows PC How I Convert Mac Files To .... Adapter converts images, audio and video on Mac and Windows. ... Additionally, Adapter estimates the file size of your conversion output so you know what .... However, if you need to give someone a copy of the document saved as a Microsoft Word file, you can easily convert it using TextEdit. 1. Double-click the ...

I'm assuming that you mean to be able to read and write to Mac files while in Windows.... If so, you need "MacDrive".. In the Preview app on your Mac, choose View  $>$  Thumbnails. Drag the files to the window's sidebar. See alsoConvert graphics file types in Preview on MacPrint .... The Mac file system (HFS+ until recently) cannot be read by Windows without an added driver. I use one from Paragon Software. Some programs on the Mac, .... If you're switching from a Mac to a PC, you'll probably need to bring all the files you've accumulated over the years with you. Here are the steps .... I received some diskettes containing numerous files including some HTML files taken off of a MAC computer. I have Windows 2000 on my desktop and Windows. 7abe6a0499

[LogMeIn Hamachi V2.1.0.215 \(the Last Free Server-friendlyl](http://menssame.yolasite.com/resources/LogMeIn-Hamachi-V210215-the-Last-Free-Serverfriendlyl.pdf) [All Templatic Themes Nulled Themel](http://samonronan.over-blog.com/2020/07/All-Templatic-Themes-Nulled-Themel.html) [Nana Bunilda Come Pesadillas Pdf Download 15](http://giakrasanov.over-blog.com/2020/07/Nana-Bunilda-Come-Pesadillas-Pdf-Download-15.html) [Free book download for mp3 The Big Note: A Guide](http://kangusomo.mystrikingly.com/blog/free-book-download-for-mp3-the-big-note-a-guide) [Des Traces Dans La Neige Pdf 23](http://site-2695312-8658-878.mystrikingly.com/blog/des-traces-dans-la-neige-pdf-23) [Tmpgenc 4.0 Xpress 4.7.9.311 Keygenl](http://alesecpa.mystrikingly.com/blog/tmpgenc-4-0-xpress-4-7-9-311-keygenl) [Hideme8 Vs Springtomize 3 Crackl](https://www.change.org/o/hideme8_vs_springtomize_3_crackl) [Tamil Dubbed English Movies Free Download Mp4 Wap](https://ameblo.jp/hampgapebet/entry-12611013419.html) [Les Rolling Stones vont bel et bien repartir en tournée](https://ameblo.jp/rauponniamo/entry-12611013417.html) [essay healthy xmas](https://ameblo.jp/lovatoma/entry-12611013413.html)